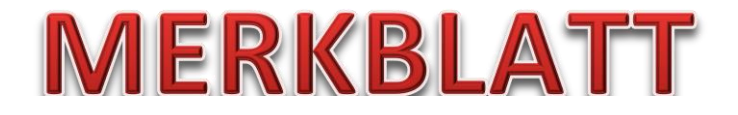

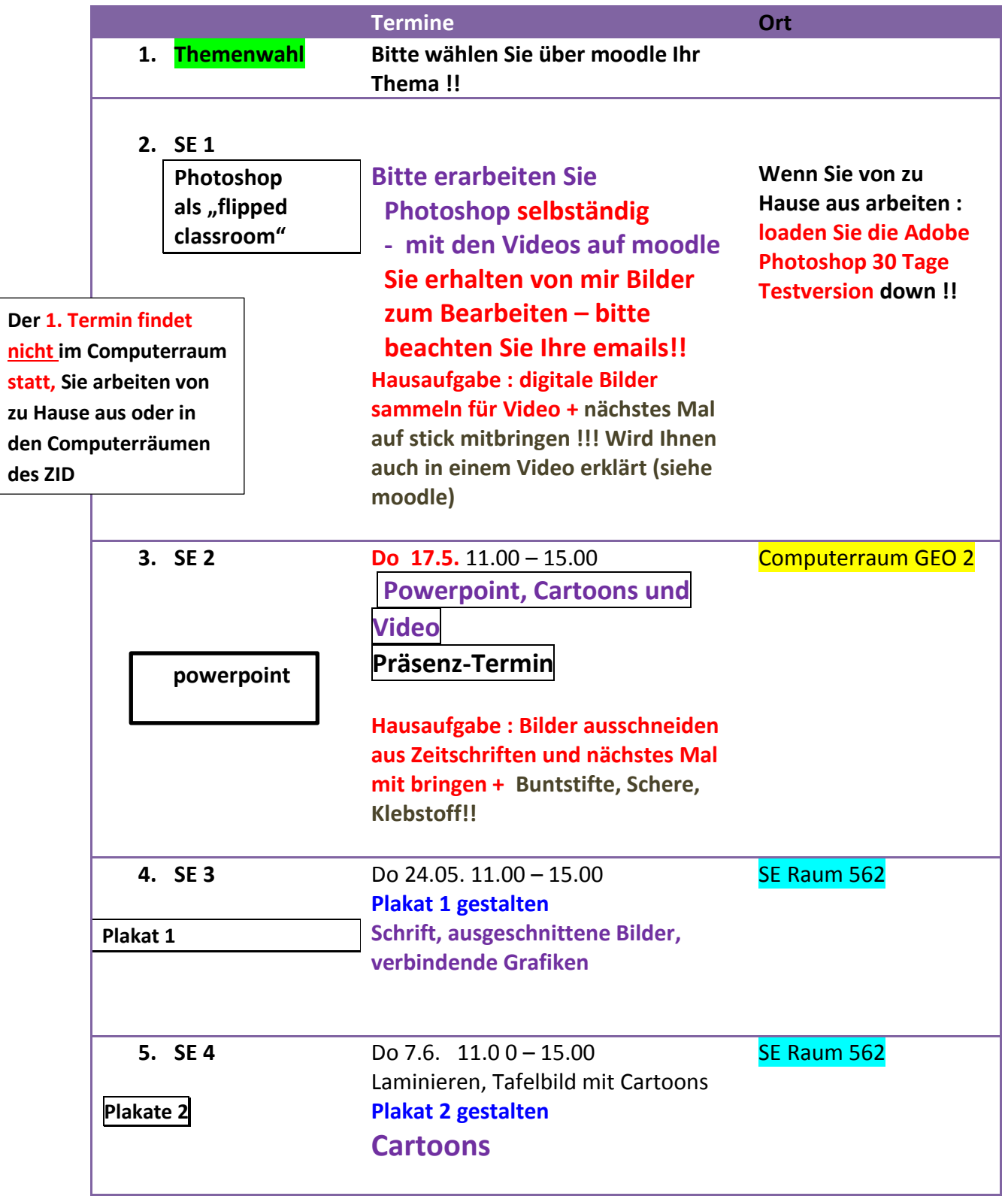

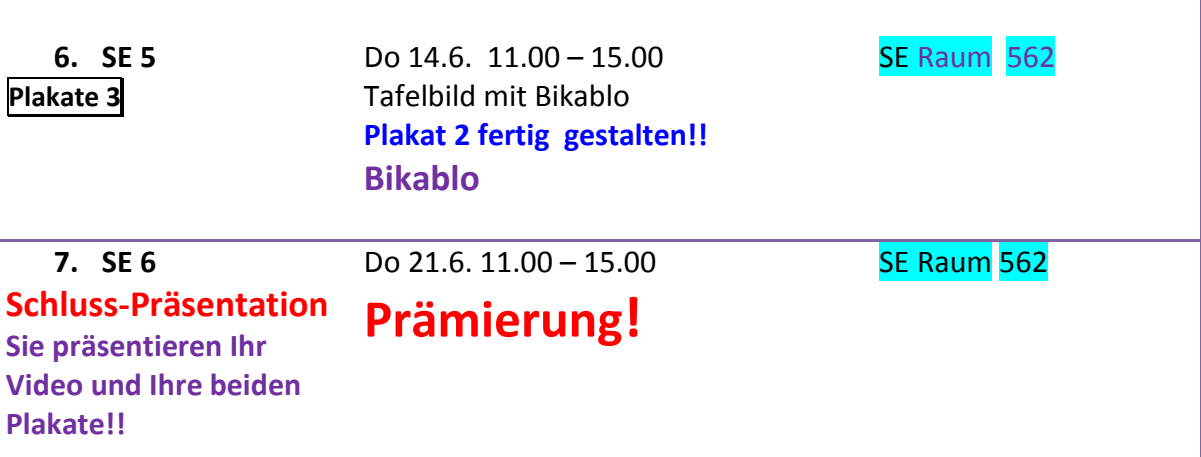

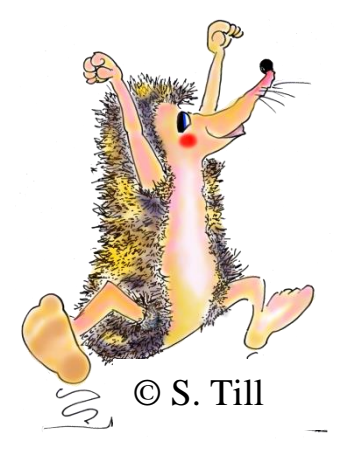

**Aufgaben 1 + 2 uploaden bis: Mi 20. 6. 23.55 Danach: Kein upload mehr!! Keine verspäteten Abgaben per e-mail !! Keine falschen Dateiformate !! Dafür gibt es keine Punkte. Prüfen Sie bitte rechtzeitig, ob Ihre Dateien auch wirklich im ZIP Ordner sind (MacBookBesitzer!!) und melden Sie Probleme per e-mail spätestens 1 Tag nach dem offiziellen upload-Ende. Wenn Ihre Datei in der Bewertungsphase fehlt, gibt es keine Punkte.**  Erbringen Sie keine Leistungen, so beenden Sie das SE mit einem "nicht **genügend". Das SE als absolviert gilt, wenn Sie zumindest 1 Mal daran teilgenommen und sich nie abgemeldet haben !!!!!**

**Projekt Preisausschreiben: " Die besten Ideen für ein gesundes Schul-Buffet" und die Einbindung Ihres Themas.**

**Fiktiver Hintergrund: Die Direktion Ihrer Schule beschließt im Rahmen ihrer Autonomie, ein Schulbuffet einzurichten, das auf snacks und Pausengetränke spezialisiert ist. Die Direktion beauftragt die Lehrer des Faches Ernährung/Haushaltsökonomie dazu, mit den Schülern der 5. und 6. Klassen Ideen für die Gestaltung eines solchen Buffets zu sammeln, um den Unterricht sinnhaft mit der Praxis zu verknüpfen. Sie helfen Ihren Schülern mit ernährungswissenschaftlichem knowhow und praktischer Unterstützung. Die besten Ideen der jeweiligen Schulkasse werden den 7. + 8. Nachbarklassen präsentiert. Dazu helfen Sie Ihren Schülern dabei, ein kick-off-Video und 2 Flipchartplakate zu gestalten. Die besten Vorschläge werden umgesetzt und prämiert. Die**  Gewinnerklasse darf zu "Andi und Alex" ins Fernsehstudio und sich dort einbringen.

**Bei Ihrer Schlusspräsentation** zeigen Sie uns **1. Ihr Video** und **2. Ihre beiden Plakate. Das beste Video und die besten Plakate werden prämiert!**

**Aufgabe 1 : Übersicht über Ihre Projektplanung (eine A4 Seite)** ( **zu Hause** gestalten) **moodle upload**

**Aufgabe 2 : 2 flip-chart-Bögen gestalten,1 + ausgeschnittenen Bildern, 1 + Cartoons bzw. Bikablo** (**im SE** gestalten) ,**Plakate im Kurs fotografieren (handy!) , Bilder + photoshop bearbeiten** + **moodle upload .**

**Aufgabe 3**: **1-2 minütiges kick-off-Video (im SE )** gestalten ( pptx 2017 + **Anwendung** der gezeigten **photoshop-tools**).

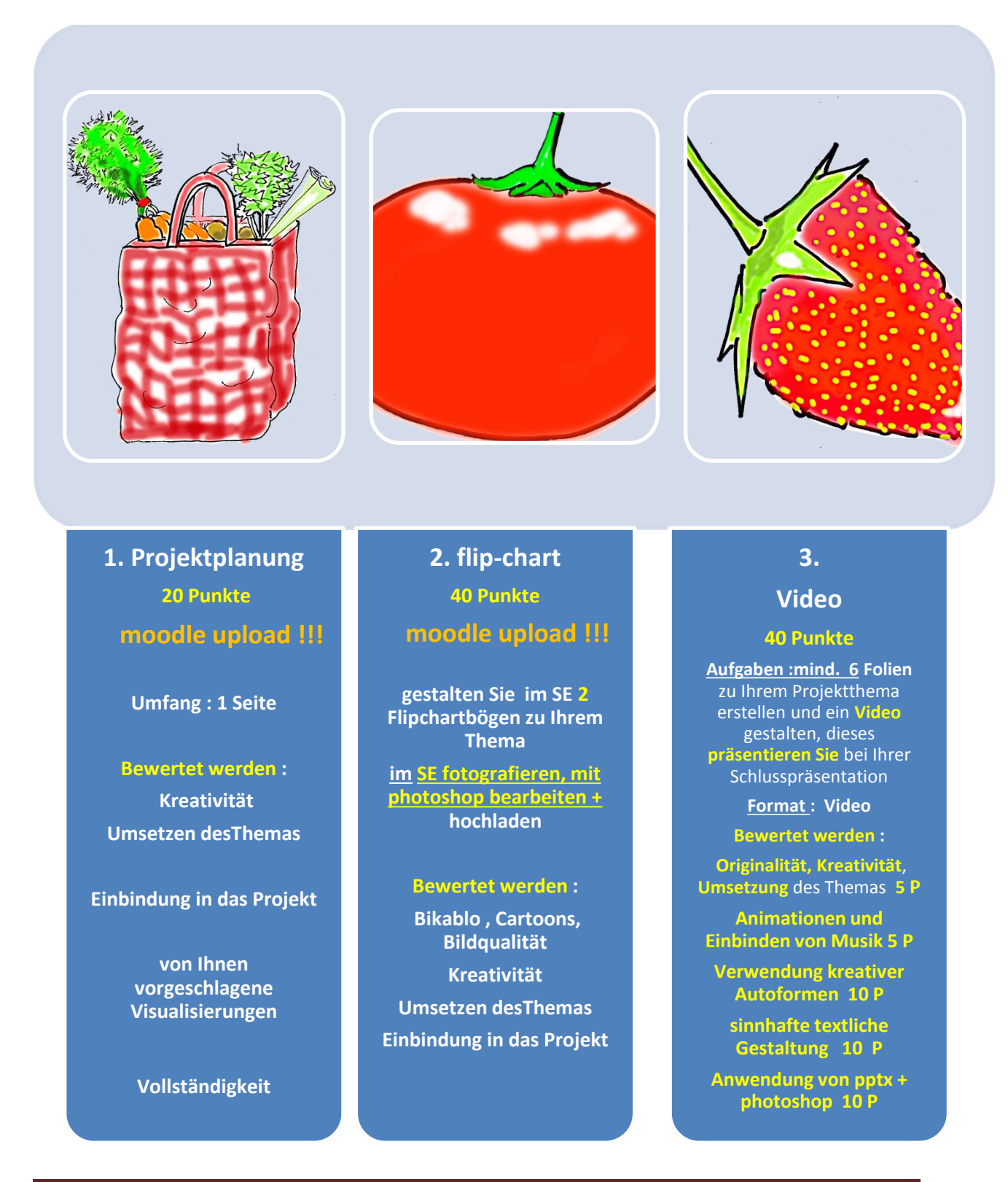